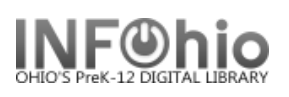

## **Unsuspend User**

(Modifying Suspend User function)

Using the Unsuspend User Wizard, you can cancel or forgive individual suspended users.

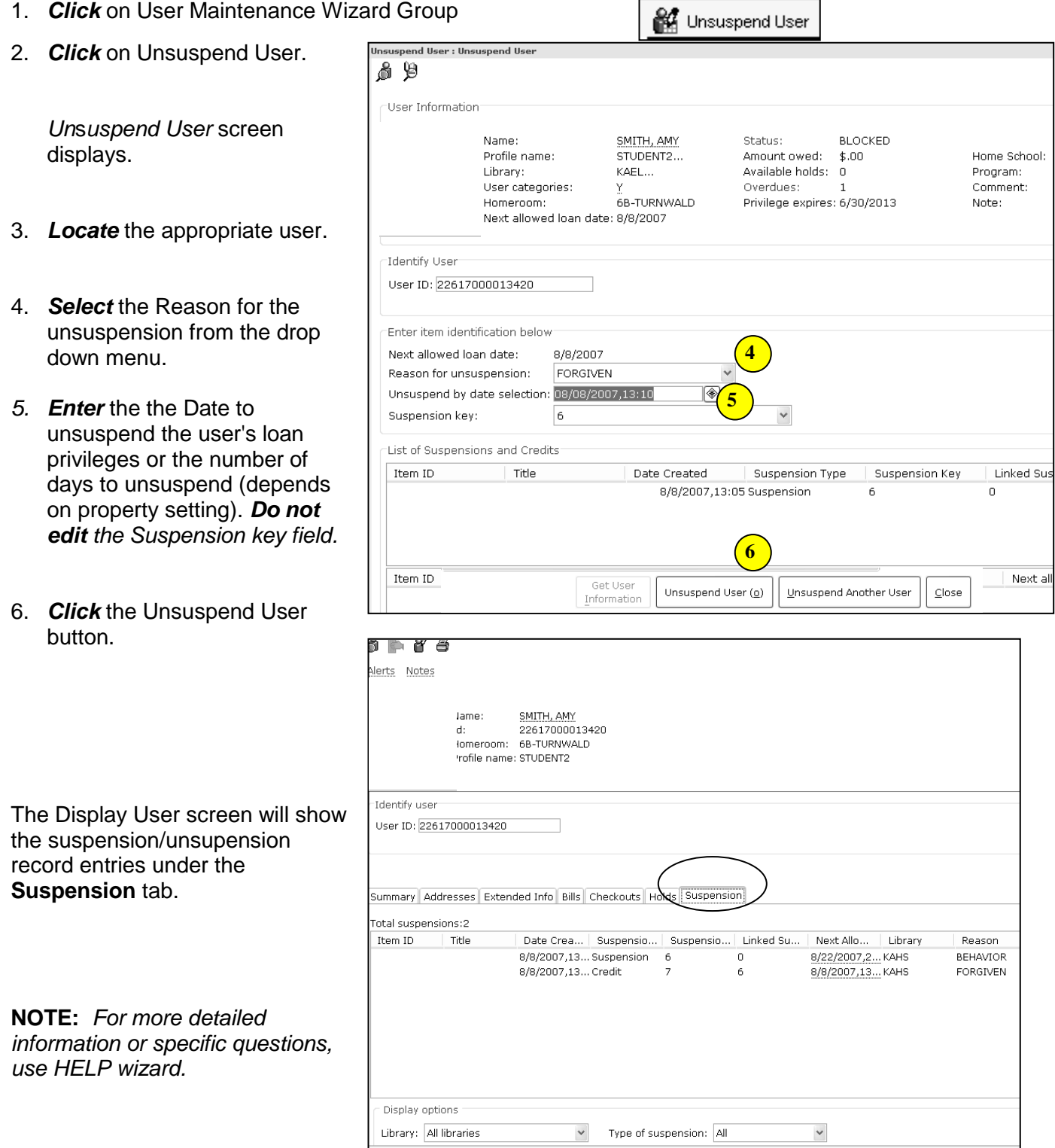